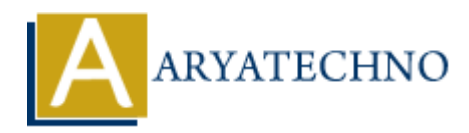

## **Java While Loop**

**Topics :** [JAVA](https://www.aryatechno.com/category/12/java.html) **Written on** [February 14, 2023](https://www.aryatechno.com/page/java/276/java-while-loop.html)

The Java while loop is used to iterate a part of the program repeatedly until the specified Boolean condition is true. As soon as the Boolean condition becomes false, the loop automatically stops.

The while loop loops through a block of code as long as a specified condition is true

## **Syntax :**

```
while (condition) {
  // code block to be executed
}
```
## **Example :**

```
import java.util.*;
public class Main {
public static void main(String[] args) {
int p = 0;
while (p < 7) {
System.out.println("The number is :"+p);
p++;}
}
}
          on February 14, 2023<br>
while loop is used to iterate a part of the program repeatedly until the specified Be<br>
is true. As soon as the Boolean condition becomes false, the loop automatically ste<br>
eloop loops through a block
```
## **Output :**

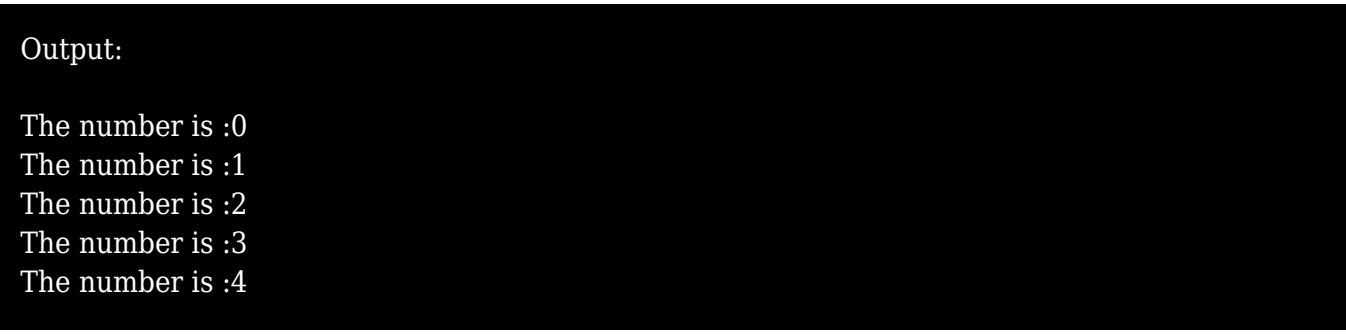

© Copyright **Aryatechno**. All Rights Reserved. Written tutorials and materials by [Aryatechno](https://www.aryatechno.com/)

**ARYAN**